Embedded Linux Conference 2013

## Common clock framework: how to use it

Gregory CLEMENT Free Electrons gregory.clement@free-electrons.com

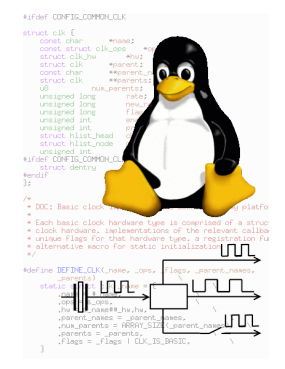

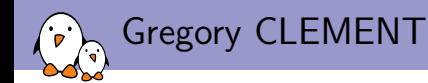

- **Embedded Linux engineer and trainer at Free Electrons since** 2010
	- $\blacktriangleright$  Embedded Linux development: kernel and driver development, system integration, boot time and power consumption optimization, consulting, etc.
	- $\triangleright$  Embedded Linux training, Linux driver development training and Android system development training, with materials freely available under a Creative Commons license.
	- ▶ <http://free-electrons.com>
- $\triangleright$  Contributing the kernel support for the new Armada 370 and Armada XP ARM SoCs from Marvell.
- $\triangleright$  Co-maintainer of mvebu sub-architecture (SoCs from Marvell Embedded Business Unit)
- $\blacktriangleright$  Living near Lyon, France

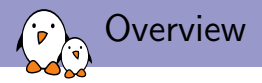

- $\triangleright$  What the common clock framework is
- $\blacktriangleright$  Implementation of the common clock framework
- $\blacktriangleright$  How to add your own clocks
- $\blacktriangleright$  How to deal with the device tree
- $\triangleright$  Use of the clocks by device drivers

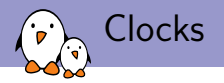

- $\triangleright$  Most of the electronic chips are driven by **clocks**
- $\triangleright$  The clocks of the peripherals of an SoC (or even a board) are organized in a tree
- $\triangleright$  Controlling clocks is useful for:
	- **Power management**: clock frequency is a parameter of the dynamic power consumption
	- $\triangleright$  time reference: to compute a baud-rate or a pixel clock for example

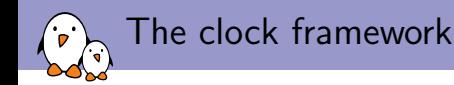

- $\triangleright$  A clock framework has been available for many years (it comes from the prehistory of git)
- $\triangleright$  Offers a a simple API: clk\_get, clk\_enable, clk\_get\_rate, clk\_set\_rate, clk\_disable, clk\_put,... that were used by device drivers.
- $\triangleright$  Nice but had several drawbacks and limitations:
	- $\blacktriangleright$  Each machine class had its own implementation of this API.
	- $\triangleright$  Does not allow **code sharing**, and common mechanisms
	- $\triangleright$  Does not work for ARM multiplatform kernels.

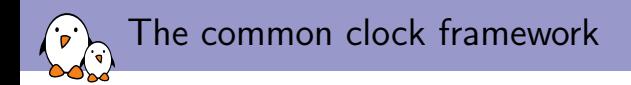

- $\triangleright$  Started by the introduction of a common struct clk in early 2010 by Jeremy Kerr
- $\blacktriangleright$  Ended by the merge of the common clock framework in kernel 3.4 in May 2012, submitted by Mike Turquette
- $\blacktriangleright$  Implements the clock framework API, some basic clock drivers and makes it possible to implement custom clock drivers
- $\triangleright$  Allows to declare the available clocks and their association to devices in the Device Tree (preferred) or statically in the source code (old method)
- $\blacktriangleright$  Provides a *debugfs* representation of the clock tree
- $\blacktriangleright$  Is implemented in drivers/clk

Diagram overview of the common clock framework

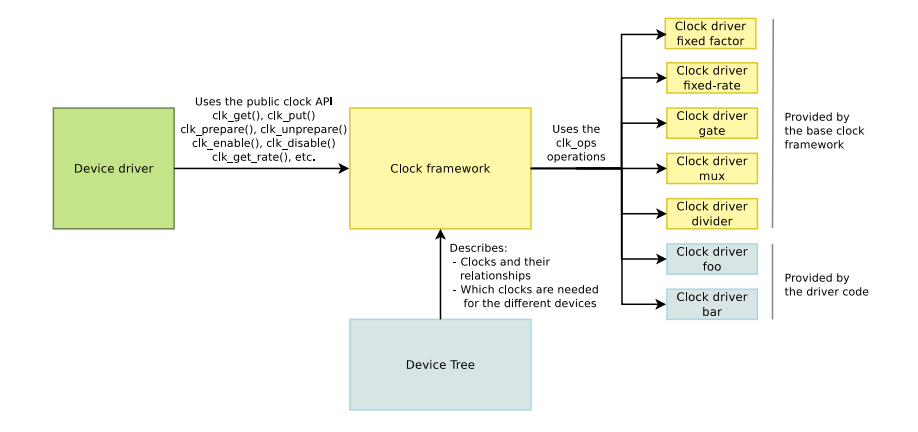

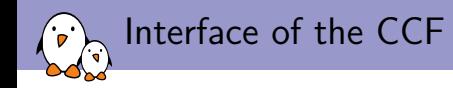

Interface divided into two halves:

- ▶ Common Clock Framework core
	- $\triangleright$  Common definition of struct clk
	- $\triangleright$  Common implementation of the clk.h API (defined in drivers/clk/clk.c)
	- $\triangleright$  struct clk\_ops: operations invoked by the clk API implementation
	- $\triangleright$  Not supposed to be modified when adding a new driver
- $\blacktriangleright$  Hardware-specific
	- $\triangleright$  Callbacks registered with struct clk\_ops and the corresponding hardware-specific structures (let's call it struct clk\_foo for this talk)
	- $\blacktriangleright$  Has to be written for each new hardware clock
- $\triangleright$  The two halves are tied together by struct clk\_hw, which is defined in struct clk\_foo and pointed to within struct clk.

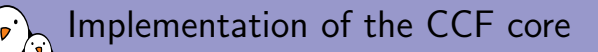

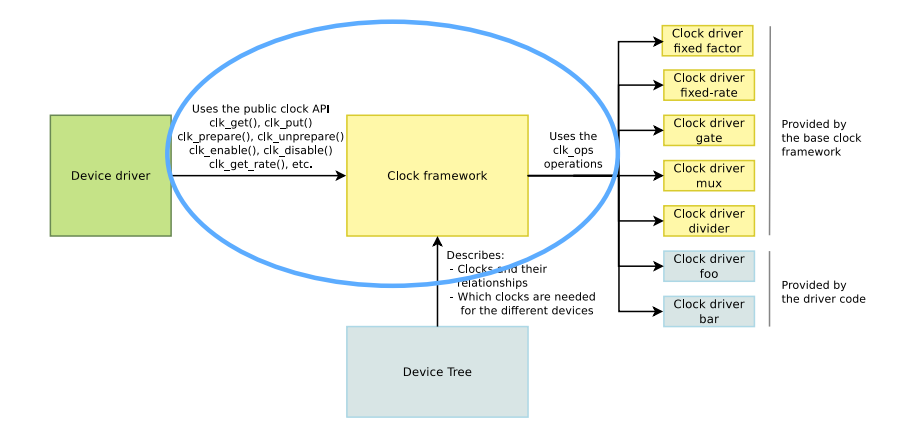

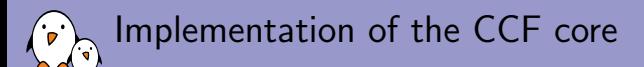

Implementation defined in drivers/clk/clk.c. Takes care of:

- $\blacktriangleright$  Maintaining the clock tree
- $\triangleright$  Concurrency prevention (using a global spinlock for  $clk\_enable() / clk\_disable()$  and a global mutex for all other operations)
- $\triangleright$  Propagating the operations through the clock tree
- $\triangleright$  **Notification** when rate change occurs on a given clock, the register callback is called.

Implementation of the CCF core

Common struct clk definition located in include/linux/clk-private.h:

struct clk { const char \*name: const struct clk\_ops \*ops; struct clk\_hw  $*hw$ ; char \*\*parent\_names; struct clk \*\*parents; struct clk \*parent; struct hlist\_head children; struct hlist\_node child\_node;

... };

## Implementation of the CCF core

```
The clk_set_rate() example:
int clk_set_rate(struct clk *clk, unsigned long rate)
{
        struct clk *top, *fail_clk;
        int ret = 0:
        /* prevent racing with updates to the clock topology */
        mutex_lock(&prepare_lock);
        /* bail early if nothing to do */
        if (rate == clk->rate)
                goto out;
        if ((clk->flags & CLK_SET_RATE_GATE) && clk->prepare_count) {
```
For this particular clock, setting its rate is possible only if the clock is ungated (not yet prepared)

```
ret = -EBUSY:
                goto out;
        }
        /* calculate new rates and get the topmost changed clock */top = clk_calc_new_rates(clk, rate);
[...] Exit with error if clk_calc_new_rates() failed
```

```
Free Electrons. Kernel, drivers and embedded Linux development, consulting, training and support. http://free-electrons.com 12/40
```
## Implementation of the CCF core

The clk\_set\_rate() example (continued):

```
/* notify that we are about to change rates */
fail_clk = clk_propagate_rate_change(top, PRE_RATE_CHANGE);
if (fail_clk) {
        pr_warn("%s: failed to set %s rate\n", __func__,
                        fail clk->name):
        clk_propagate_rate_change(top, ABORT_RATE_CHANGE);
        ret = -EBUSY:
        goto out;
}
/* change the rates */
clk_change_rate(top);
```
Actually set the rate using the hardware operation

```
out:
        mutex_unlock(&prepare_lock);
        return ret;
}
```
Implementation of the hardware clock

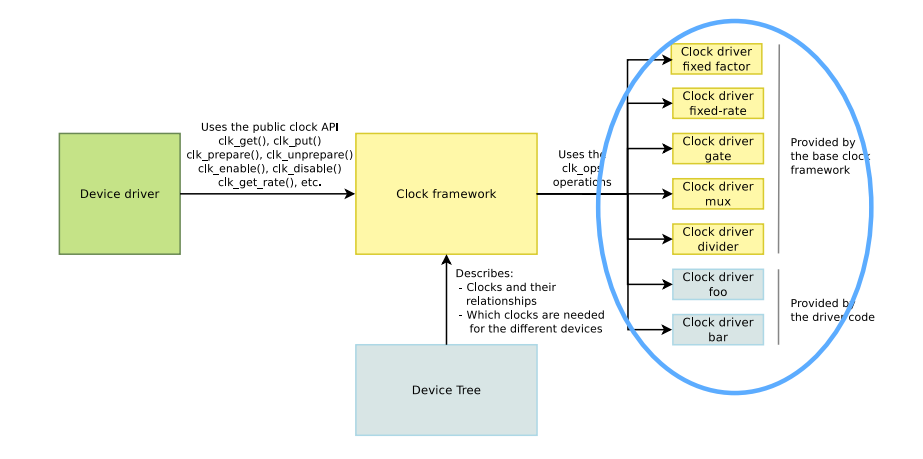

Implementation of the hardware clock

- $\blacktriangleright$  Relies on . ops and . hw pointers
- $\triangleright$  Abstracts the details of struct clk from the hardware-specific bits
- $\triangleright$  No need to implement all the operations, only a few are mandatory depending on the clock type
- $\triangleright$  The clock is created once the operation set is registered using clk\_register()

Implementation of the hardware clock

Hardware operations defined in include/linux/clk-provider.h

struct clk\_ops { int (\*prepare)(struct clk\_hw \*hw); void (\*unprepare)(struct clk\_hw \*hw); int (\*enable)(struct clk\_hw \*hw); void  $(*{\rm disable})({\rm struct~clk\_hw~*hw});$ int  $(*is\_enabeled)$  (struct clk\_hw \*hw); unsigned long (\*recalc\_rate)(struct clk\_hw \*hw, unsigned long parent\_rate); long (\*round\_rate)(struct clk\_hw \*hw, unsigned long, unsigned long \*); int (\*set\_parent)(struct clk\_hw \*hw, u8 index); u8 (\*get\_parent)(struct clk\_hw \*hw); int  $(**set_rate)$  (struct clk\_hw \*hw, unsigned long); void  $(*init)(struct \, \, \text{clk}\_hw *hw);$ 

};

Operations to implement depending on clk capabilities

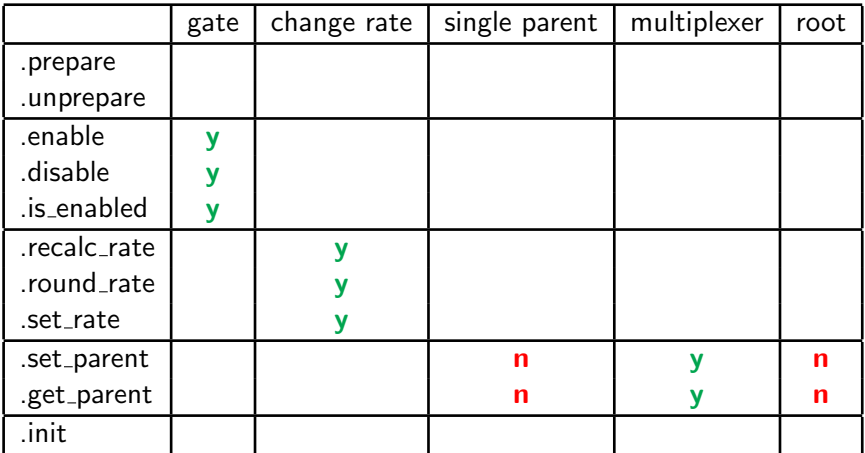

Legend:  $y =$  mandatory,  $n =$  invalid or otherwise unnecessary

Hardware clock operations: making clocks available

The API is split in two pairs:

- $\triangleright$  .prepare(/.unprepare):
	- $\triangleright$  Called to prepare the clock before actually ungating it
	- $\triangleright$  Could be called in place of enable in some cases (accessed over  $I2C)$
	- $\blacktriangleright$  May sleep
	- $\triangleright$  Must not be called in atomic context
- $\blacktriangleright$  .enable $($ /.disable):
	- $\triangleright$  Called to ungate the clock once it has been prepared
	- $\triangleright$  Could be called in place of prepare in some case (accessed over single register in an SoC)
	- $\blacktriangleright$  Must not sleep
	- $\triangleright$  Can be called in atomic context
	- $\triangleright$  . is enabled: Instead of checking the enable count, querying the hardware to determine if the clock is enabled.

Hardware clock operations: managing the rates

- I . round rate: Returns the closest rate actually supported by the clock. Called by clk\_round\_rate() or by clk\_set\_rate() during propagation.
- $\triangleright$  . set\_rate: **Changes the rate** of the clock. Called by clk\_set\_rate() or during propagation.
- $\triangleright$  . recalc\_rate: **Recalculates the rate** of this clock, by querying hardware supported by the clock. Used internally to update the clock tree.

Hardware clock operations: managing the parents

As seen on the matrix, only used for multiplexers

- $\blacktriangleright$  .get\_parent:
	- $\triangleright$  Queries the hardware to determine the parent of a clock.
	- $\triangleright$  Currently only used when clocks are statically initialized.
	- $\triangleright$  clk\_get\_parent() doesn't use it, simply returns the clk->parent internal struct

 $\blacktriangleright$  .set\_parent:

- $\triangleright$  Changes the input source of this clock
- ▶ Receives a index on in either the .parent\_names or .parents arrays
- $\triangleright$  clk\_set\_parent() translate clk in index

### Hardware clock operations: base clocks

- $\triangleright$  The common clock framework provides 5 base clocks:
	- $\triangleright$  fixed-rate: Is always running and provide always the same rate
	- **Example:** Have the same rate as its parent and can only be gated or ungated
	- $\triangleright$  mux: Allow to select a parent among several ones, get the rate from the selected parent, and can't gate or ungate
	- $\triangleright$  fixed-factor: Divide and multiply the parent rate by constants, can't gate or ungate
	- $\triangleright$  divider: Divide the parent rate, the divider can be selected among an array provided at registration, can't gate or ungate
- $\triangleright$  Most of the clocks can be registered using one of these base clocks.
- $\triangleright$  Complex hardware clocks have to be split in base clocks
	- $\triangleright$  For example a gate clock with a fixed rate will be composed of a fixed rate clock as a parent of a gate clock.
	- $\triangleright$  New clock type submitted recently: clk-composite. It will allow to aggregate the functionality of the basic clock types into one clock. Still under review.

Hardware clock operations: static initialization

- $\triangleright$  Put in place to **ease migration** of the complex SoC to the common clock framework
	- $\blacktriangleright$  Platforms used to use hundreds clocks statically defined
	- $\triangleright$  They had to include include/linux/clk-private.h and \_\_clk\_init() to reuse these definitions.
- $\triangleright$  Still possible (but not recommended) to do static initialization
	- $\triangleright$  Absolutely no new platform should include clk-private.h
	- $\triangleright$  Clocks must be initialized via a call to clk\_register() using  $clk\_init\_data$  objects which get bundled with  $clk\_hw$

Hardware clock operations: device tree

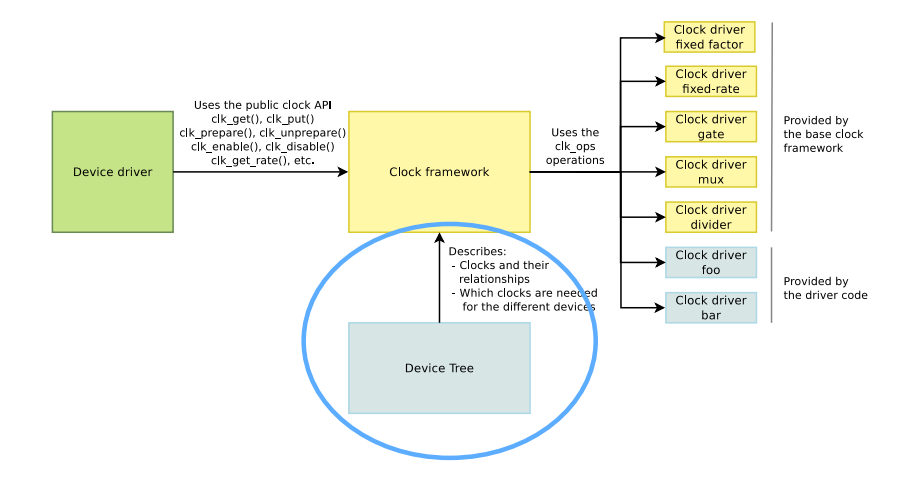

Hardware clock operations: device tree

- $\triangleright$  The device tree is the preferred way to declare a clock and to get its resources, as for any other driver using DT we have to:
	- $\triangleright$  Parse the device tree to setup the clock: resources but also properties are retrieved.
	- ▶ Create an array of struct of device id to match the compatible clocks
	- $\triangleright$  Associate data and setup functions to each node

Declaration of clocks in DT: simple example (1)

```
From arch/arm/boot/dts/ecx-common.dtsi
[.\,.]osc: oscillator {
                #clock-cells = <0>;
                compatible = "fixed-clock";
                clock-frequency = <333333000>;
        };
        ddrpll: ddrpll {
                #clock-cells = <0>;
                compatible = "calxeda,hb-pll-clock";
                clocks = <&\os{c}>;reg = <0x108;
       };
[. . .1]
```
Managing the device tree: simple example (1)

```
From drivers/clk/clk-highbank.c
static const __initconst struct of device id clk match [] = {{ .compatible = "fixed-clock", .data = of_fixed_clk_setup, },
[...]
};
void __init highbank_clocks_init(void)
{
       of clk init(clk match):
}
From drivers/clk/clk.c
void __init of clk_init(const_struct_of_device_id *matches)
{
       struct device_node *np;
       for_each_matching_node(np, matches) {
               const struct of_device_id *match = of_match_node(matches, np);
               of clk init cb t clk init cb = match->data;
               clk init cb(np):
        }
}
```

```
Managing the device tree: simple example (2)
From drivers/clk/clk-fixed-rate.c
void __init of_fixed_clk_setup(struct device_node *node)
{
       struct clk *clk;
       const char *clk_name = node->name;
       u32 rate;
       if (of_property_read_u32(node, "clock-frequency", &rate))
               return;
       of_property_read_string(node, "clock-output-names", &clk_name);
       clk = clk_register_fixed_rate(NULL, clk_name, NULL,
                                     CLK_IS_ROOT, rate);
       if (!IS ERR(clk))
               of_clk_add_provider(node, of_clk_src_simple_get, clk);
}
```
Declaration of clocks in DT: advanced example (1)

From arch/arm/boot/dts/armada-xp.dtsi

```
[...]
coreclk: mvebu-sar@d0018230 {
        compatible = "marvell,armada-xp-core-clock";
        reg = <0xd0018230 0x08;
        #clock-cells = <1>;
};
cpuclk: clock-complex@d0018700 {
        #clock-cells = <1>;
        compatible = "marvell,armada-xp-cpu-clock";
        reg = <0xd0018700 0xA0;
        clocks = <&coreclk 1>;
};
[. . .1]
```
### Managing the device tree: advanced example (1)

```
From drivers/clk/mvebu/clk-core.c (some parts removed)
```

```
static const struct core clocks armada 370 core clocks = {
        .get_tclk_freq = armada_370_get_tclk_freq,
        .num_ratios = ARRAY_SIZE(armada_370_xp_core_ratios),
};
static const __initdata struct of device_id clk_core_match[] = {
[...]
        {
                .compatible = "marvell,armada-xp-core-clock",
                .data = &armada_xp_core_clocks,
        },
[...]
};
void __ init myebu_core_clk_init(void)
{
        struct device_node *np;
        for_each_matching_node(np, clk_core_match) {
                const struct of_device_id *match =
                        of_match_node(clk_core_match, np);
                mvebu_clk_core_setup(np, (struct core_clocks *)match->data);
        }
}
```

```
Managing the device tree: advanced example (2)
From drivers/clk/mvebu/clk-core.c (some parts removed)
static void __init mvebu_clk_core_setup(struct device_node *np,
struct core_clocks *coreclk)
{
      const char *tclk_name = "tclk";
      void __iomem *base;
      base = of\_iomap(np, 0);
      /* Allocate struct for TCLK, cpu clk, and core ratio clocks */
      clk_data.clk_num = 2 + coreclk->num_ratios;
      clk_data.clks = kzalloc(clk_data.clk_num * sizeof(struct clk *),
                             GFP_KERNEL);
      /* Register TCLK */
      of_property_read_string_index(np, "clock-output-names", 0,
                                   &tclk_name);
     rate = coreclk->get_tclk_freq(base);
      clk_data.clks[0] = clk_register_fixed_rate(NULL, tclk_name, NULL,
                                                CLK_IS_ROOT, rate);
[...]
}
```
Hardware clock operations: device tree

- $\triangleright$  Expose the clocks to other nodes of the device tree using of\_clk\_add\_provider() which takes 3 parameters:
	- I struct device\_node \*np: Device node pointer associated to clock provider. This one is usually received by the setup function, when there is a match, with the array previously defined.
	- ▶ struct clk \*(\*clk\_src\_get)(struct of\_phandle\_args \*args, void \*data): Callback for decoding clock. For the devices, called through  $\text{clk\_get}()$  to return the clock associated to the node.
	- $\triangleright$  void \*data: context pointer for the callback, usually a pointer to the clock(s) to associate to the node.

## Exposing the clocks on DT: Simple example

```
From drivers/clk/clk.c
struct clk *of_clk_src_simple_get(struct of_phandle_args *clkspec,
                                     void *data)
{
       return data;
}
From drivers/clk/clk-fixed-rate.c
void __init of_fixed_clk_setup(struct device_node *node)
{
       struct clk *clk;
[...]
        clk = clk_register_fixed_rate(NULL, clk_name, NULL,
                                      CLK_IS_ROOT, rate);
        if (!IS_ERR(clk))
               of_clk_add_provider(node, of_clk_src_simple_get, clk);
}
```
Exposing the clocks in DT: Advanced example (1)

#### From include/linux/clk-provider.h

```
struct clk_onecell_data {
        struct clk **clks;
        unsigned int clk_num;
};
```

```
From drivers/clk/clk.c
```

```
struct clk *of_clk_src_onecell_get(struct of_phandle_args *clkspec,
                                      void *data)
```
#### {

}

```
struct clk_onecell_data *clk_data = data;
unsigned int idx = clkspec \rightarrow \arg s[0];if (idx >= clk_data->clk_num) {
        return ERR_PTR(-EINVAL);
}
return clk_data->clks[idx];
```
Exposing the clocks in DT: Advanced example (2)

From drivers/clk/mvebu/clk-core.c (some parts removed)

```
static struct clk_onecell_data clk_data;
static void __init mvebu_clk_core_setup(struct device_node *np,
 struct core_clocks *coreclk)
{
    clk_data.clk_number = 2 + coreclk-<math>num</math>-ratios;clk_data.clks = kzalloc(clk_data.clk_num * sizeof(struct clk *),
                                  GFP_KERNEL);
[. . .1]for (n = 0; n < coreclk->num_ratios; n++) {
[...]
        clk_data.clks[2+n] = clk_register_fixed_factor(NULL, rclk_name,
                                 cpuclk_name, 0, mult, div);
   };
[. . .1]of_clk_add_provider(np, of_clk_src_onecell_get, &clk_data);
}
```
## How device drivers use the CCF

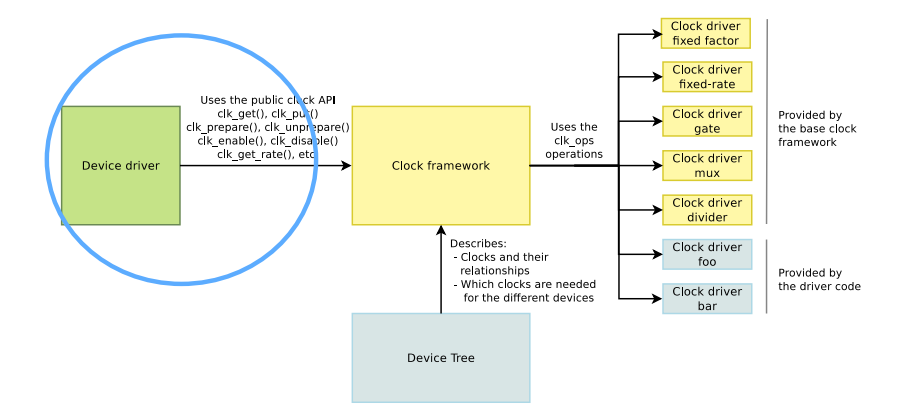

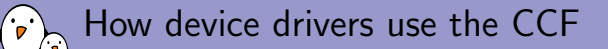

- $\blacktriangleright$  Use clk\_get() to get the clock of the device
- $\triangleright$  Link between clock and device done either by platform data (old method) or by **device tree** (preferred method)
- $\blacktriangleright$  Managed version: devm\_get\_clk()
- $\triangleright$  Activate the clock by clk\_enable() and/or clk\_prepare() (depending of the context), **sufficient** for most drivers.
- $\triangleright$  Manipulate the clock using the clock API

Devices referencing their clock in the Device Tree

From arch/arm/boot/dts/armada-xp.dtsi

```
ethernet@d0030000 {
        compatible = "marvell,armada-370-neta";
        reg = <0x</math>d0030000 0x2500interrupts = <12;
        clocks = &\xigateclk 2>;
        status = "disabled";
```
};

From arch/arm/boot/dts/highbank.dts

```
watchdog@fff10620 {
        compatible = "arm,cortex-a9-twd-wdt";
        reg = <0xfff10620 0x20;
        interrupts = <1 14 0xf01>;
        clocks = <&a9periphclk>;
};
```
### Example clock usage in a driver

From drivers/net/ethernet/marvell/mvneta.c

```
static void mvneta_rx_time_coal_set(struct mvneta_port *pp,
    struct mvneta_rx_queue *rxq, u32 value)
{
[...]
        clk_rate = clkget_rate(pp->clk);val = (clk_rate / 1000000) * value;mvreg_write(pp, MVNETA_RXQ_TIME_COAL_REG(rxq->id), val);
}
static int mvneta_probe(struct platform_device *pdev)
{
[...]
        pp->clk = devm_clk_get(&pdev->dev, NULL);
        clk_prepare_enable(pp->clk);
[...]
}
static int mvneta_remove(struct platform_device *pdev)
{
[...]
        clk_disable_unprepare(pp->clk);
[...]
}
```
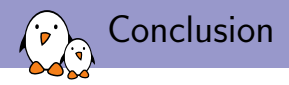

- $\triangleright$  Efficient way to declare and use clocks: the amount of code to support new clocks is very reduced.
- $\blacktriangleright$  Still quite recent:
	- $\triangleright$  Complex SoCs still need to finish their migration
- $\blacktriangleright$  Upcoming features:
	- $\triangleright$  DVFS (Patch set from Mike Turquette adding new notifications and reentrancy)
	- $\triangleright$  Composite clock (Patch set from Prashant Gaikwad)
	- Improve debugfs output by adding JSON style (also from Prashant Gaikwad)

# Questions?

# Gregory CLEMENT

gregory.clement@free-electrons.com

Thanks to Thomas Petazzoni,(Free Electrons, working with me on Marvell mainlining), Mike Turquette (Linaro, CCF maintainer)

Slides under CC-BY-SA 3.0 [http://free-electrons.com/pub/conferences/2013/elc/common-clock](http://free-electrons.com/pub/conferences/2013/elc/common-clock-framework-how-to-use-it/)[framework-how-to-use-it/](http://free-electrons.com/pub/conferences/2013/elc/common-clock-framework-how-to-use-it/)